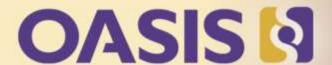

# Key Management Interoperability Protocol (KMIP)

**Interoperability Demonstration** 

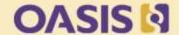

#### Prior to KMIP each application had to support each vendor protocol

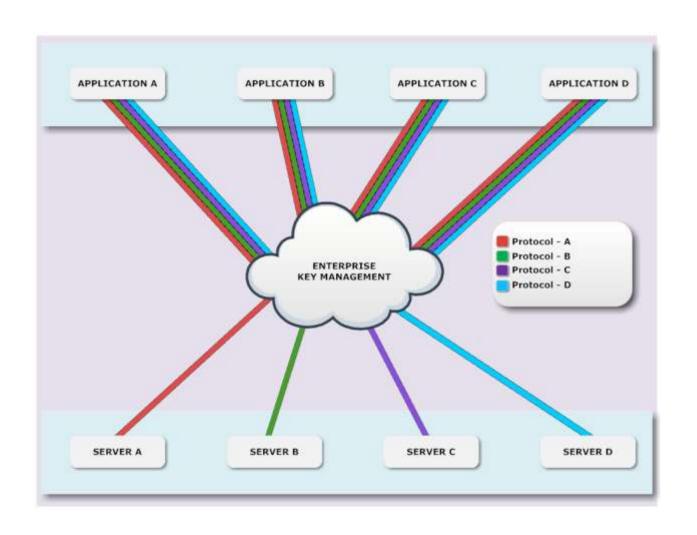

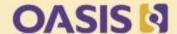

With KMIP each application only requires support for one protocol

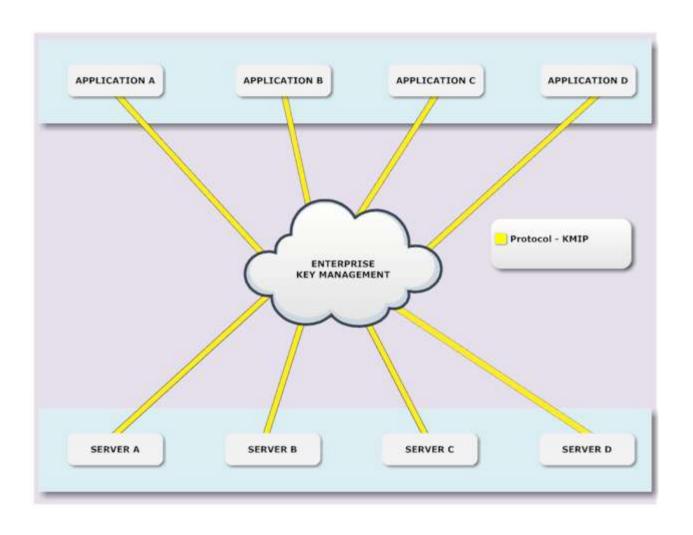

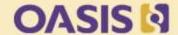

Prior to KMIP each application had to integrate each vendor SDK

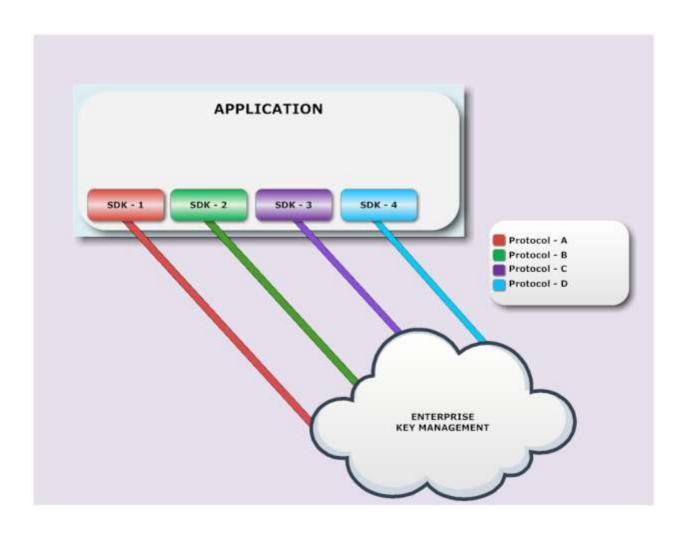

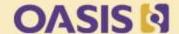

With KMIP each application only requires one vendor SDK integration

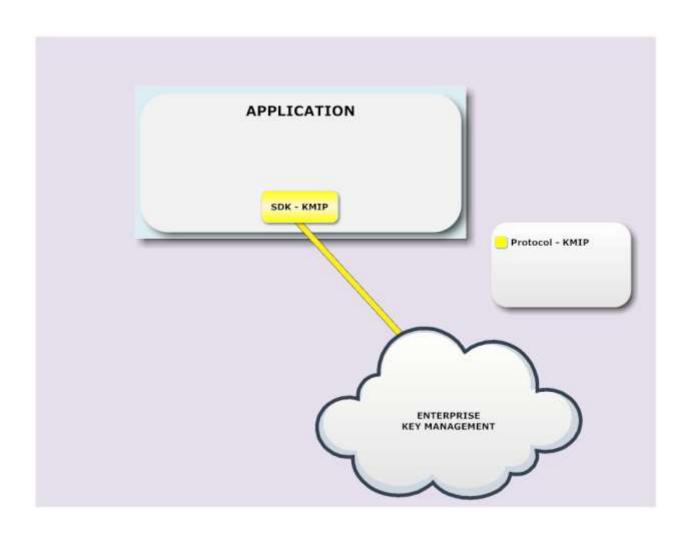

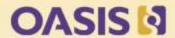

# 

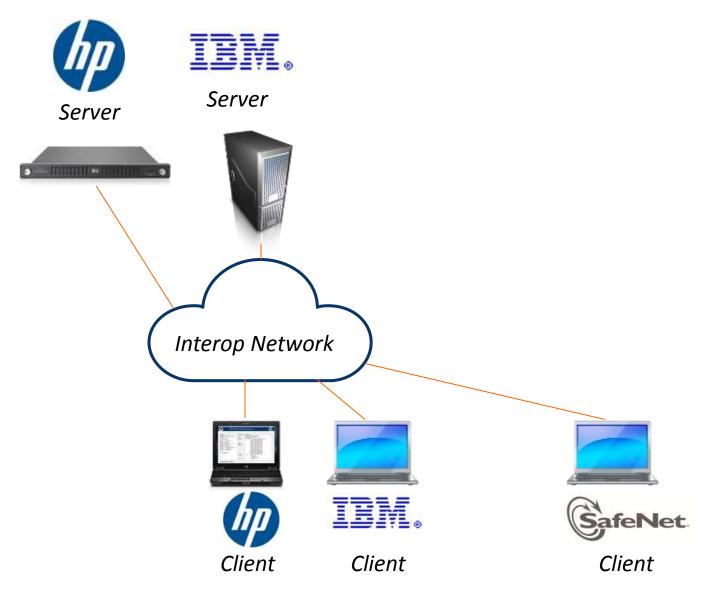

### OASIS N

# 2011

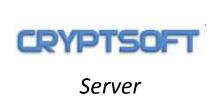

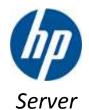

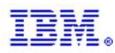

Server

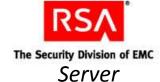

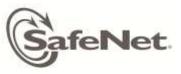

Server

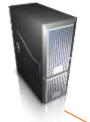

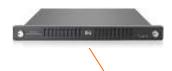

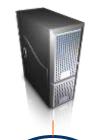

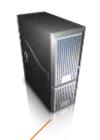

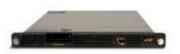

Interop Network

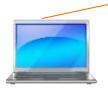

Client

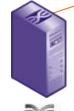

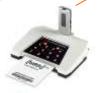

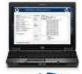

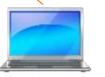

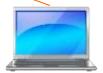

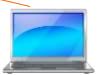

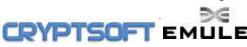

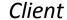

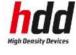

Client

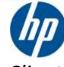

Client

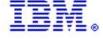

Client

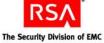

Client

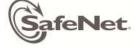

Client

## OASIS 1

# 2012

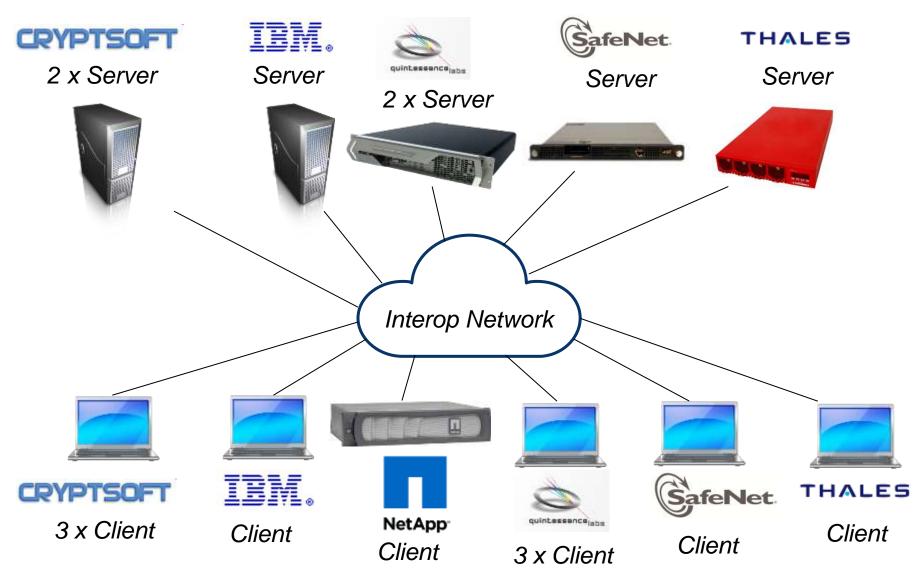

#### OASIS 1

## **Use Cases**

- 3.1.1 Create / Destroy
- 3.1.2 Register / Create / Get attributes / Destroy
- 3.1.3 Create / Locate / Get / Destroy
- 3.1.4 Dual client use-case, ID Placeholder linked Locate & Get batch
- 3.1.5 Register / Destroy Secret Data
- 3.2 Asynchronous Locate
- 4.1 Revoke scenario
- 5.1 Get usage allocation scenario
- 6.1 Import of a Third-party Key
- 7.1 Unrecognized Message Extension with Criticality Indicator false
- 7.2 Unrecognized Message Extension with Criticality Indicator true
- 8.1 Create a Key Pair
- 8.2 Register Both Halves of a Key Pair

#### OASIS 1

## **Use Cases**

- 9.1 Create a Key, Re-key
- 9.2 Existing Key Expired, Re-key with Same lifecycle
- 9.3 Existing Key Compromised, Re-key with same lifecycle
- 9.4 Create key, Re-key with new lifecycle
- 9.5 Obtain Lease for Expired Key
- 10.1 Create a Key, Archive and Recover it
- 11.1 Credential, Operation Policy, Destroy Date
- 11.2 Device Credential, Operation Policy, Destroy Date
- 12.1 Query, Maximum Response Size
- 12.2 Query Vendor Extensions
- 13.1 Asymmetric Register PKCS#1
- 13.2 Asymmetric Register Certificate
- 13.3 Asymmetric Create / Re-Key
- 13.4 Asymmetric Register / Certify

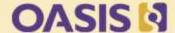

## **Use Cases**

- 14.1 Key Wrapping using AES Key Wrap and No Encoding
- 14.2 Key Wrapping using AES Key Wrap with Attributes
- 15.1 Locate a Fresh Object from the Default Group
- 15.2 Client-side Group Management
- 15.3 Default Object Group Member
- 16.1 Discover Versions
- 17.1 Handling of Attributes and Attribute Index Values
- 18.1 Digests of Symmetric Keys
- 18.2 Digests of RSA Private Keys

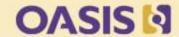

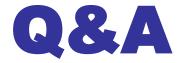